## **Use an RBA manual trigger - What you need to know**

You can use a manual trigger to test rule sets, replace workflow templates, enforce certain settings, reduce human errors, or in any other situation where you want operators to be able to start the rule set.

What you'll do:

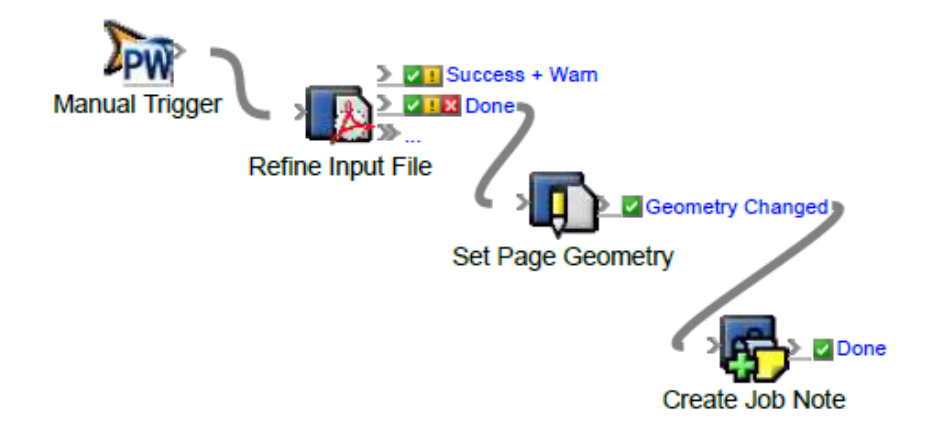